## SECTION 5: Troubleshooting<br>OECTION 5: Guide

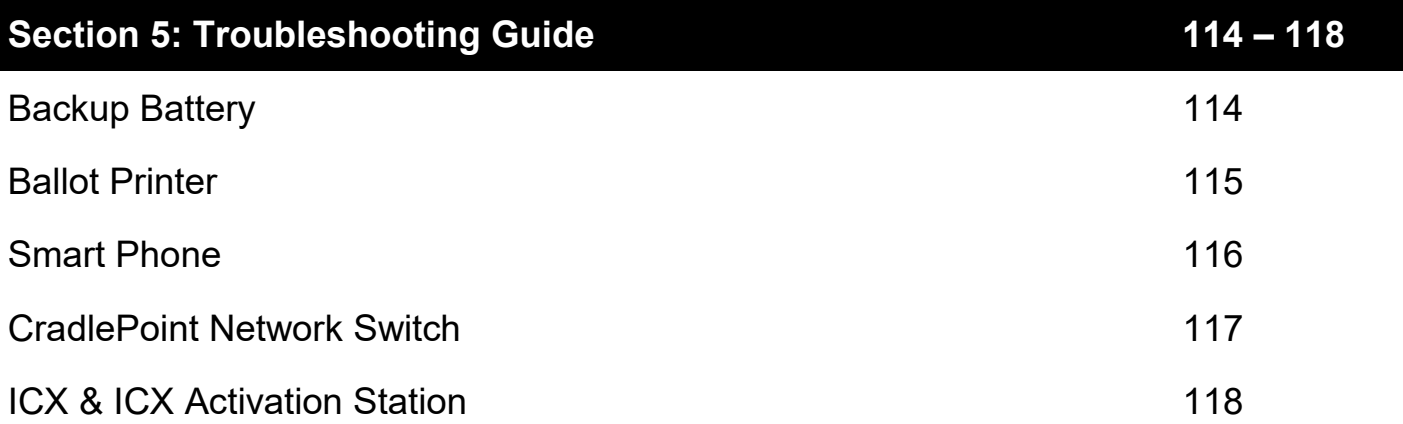

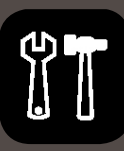

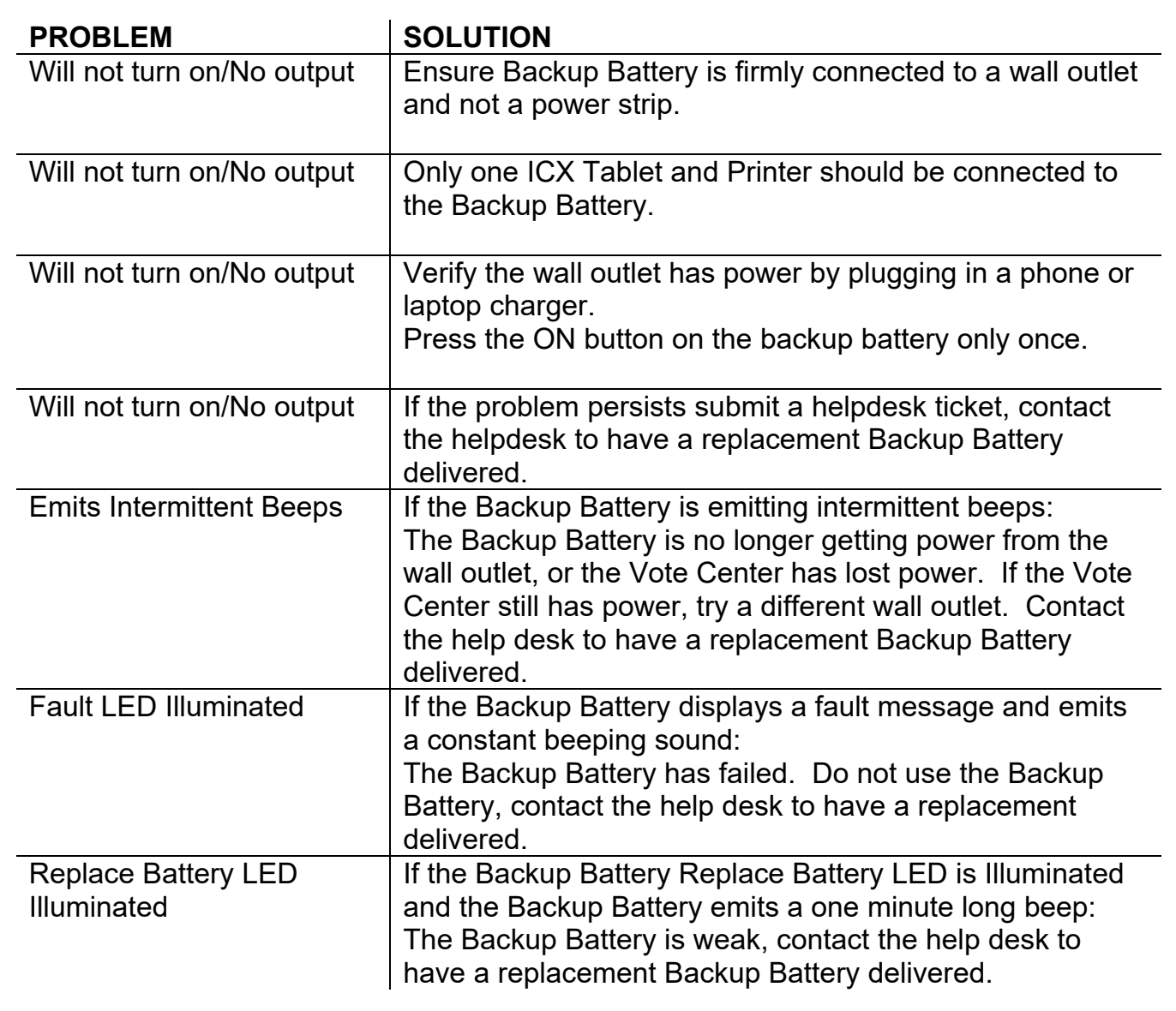

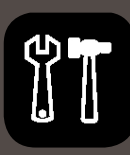

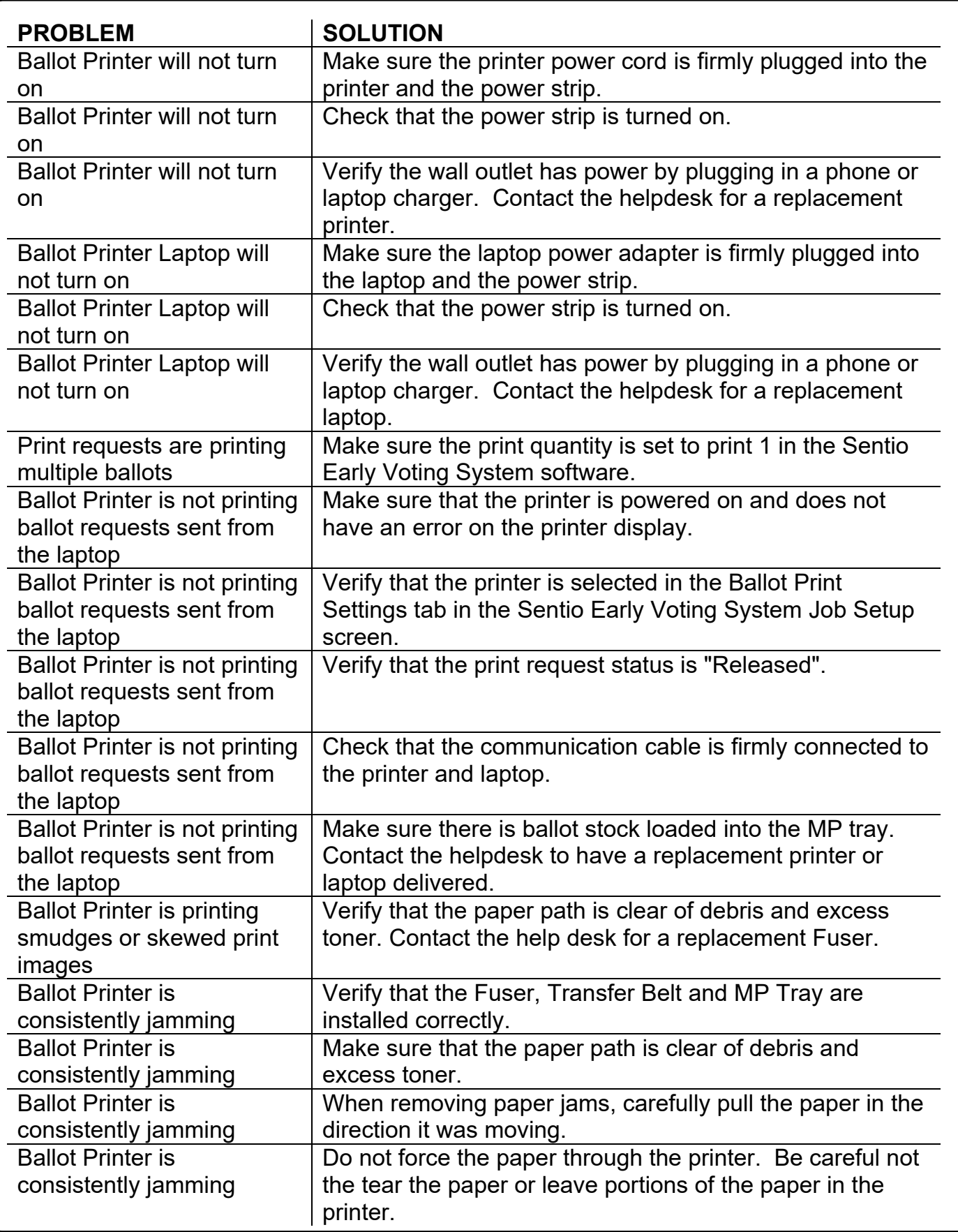

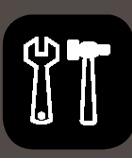

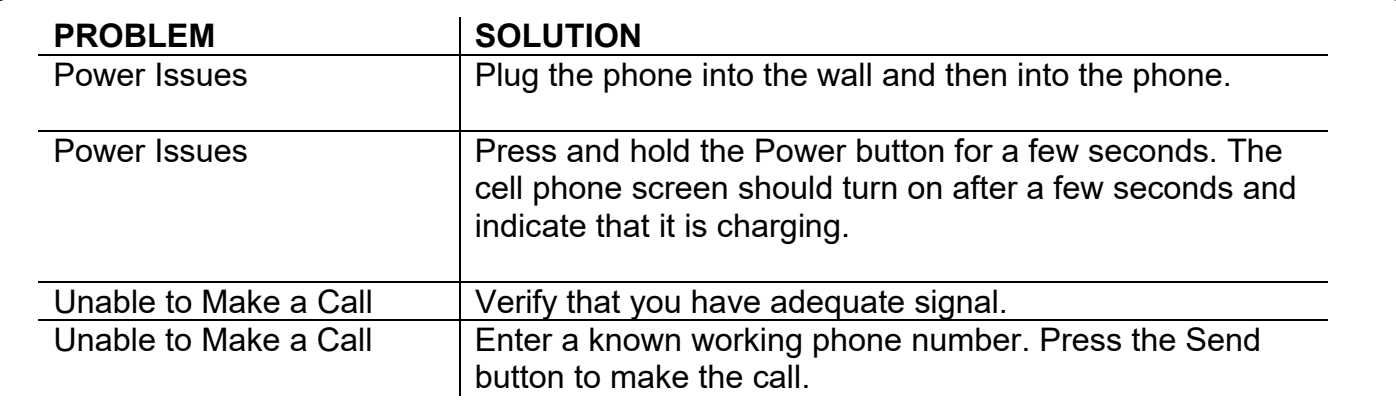

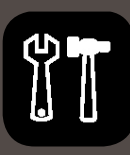

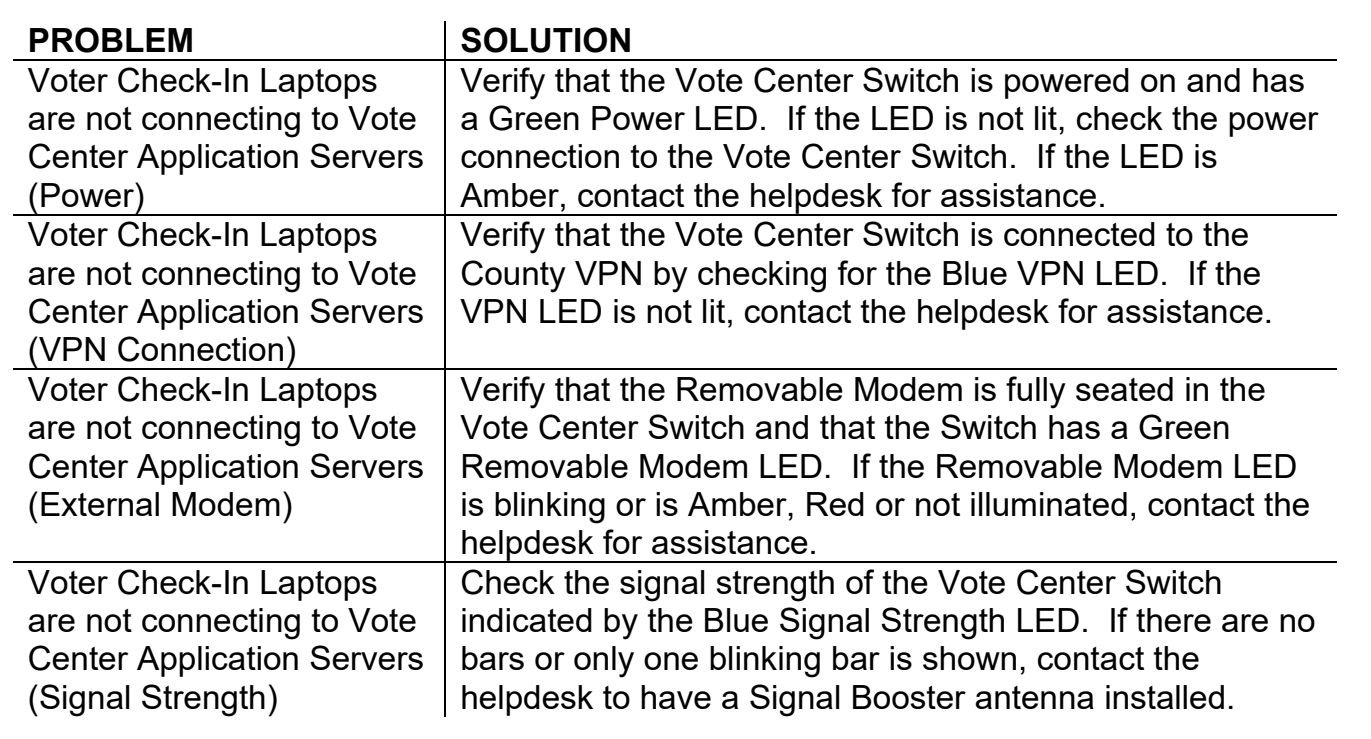

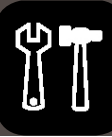

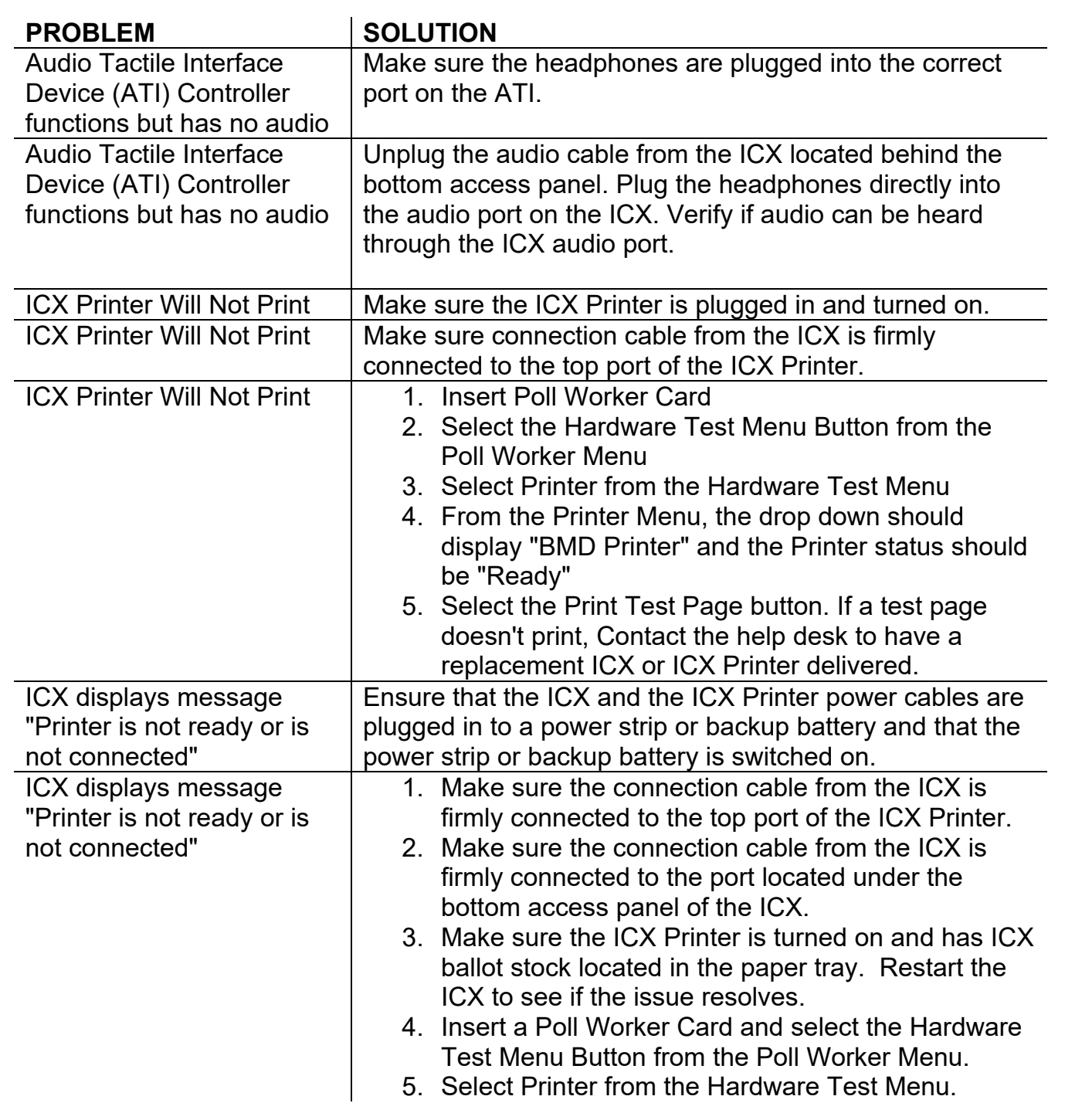